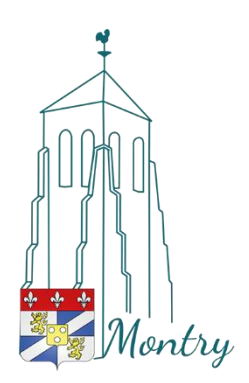

## **Le Guichet Unique d'Autorisation d'Urbanisme simplifie les démarches d'urbanisme**

À compter du 1<sup>er</sup> janvier 2022, les particuliers et les professionnels pourront déposer leurs demandes d'autorisation d'urbanisme en ligne via une plateforme numérique accessible depuis le site web de la commune où sont envisagés les travaux.

Cette plateforme permet de saisir une demande, de déposer l'ensemble des pièces ainsi que de suivre l'instruction d'un dossier à tout moment. Finis les multiples exemplaires et les envois de plis en recommandé avec accusé de réception !

## **Quels sont les demandes d'autorisation d'urbanisme concernées ?**

les certificats d'urbanisme, les déclarations préalables, les permis de construire, les permis d'aménager, les permis de démolir et les déclarations d'intention d'aliéner. Attention, les permis de construire concernés par des Établissements Recevant du Public ne peuvent pas faire l'objet d'un dépôt par voie électronique.

## **Comment déposer une demande ?**

étape 1 : se connecter au guichet depuis le site web de la commune où sont envisagés les travaux ; étape 2 : créer un compte via l'onglet « Connexion » ;

étape 3 : s'informer sur la réglementation. Toutes les informations s'affichent même hors connexion ;

étape 4 : saisir sa demande en se laissant guider tout au long de la constitution du dossier ;

étape 5 : sauvegarder ou transmettre ;

étape 6 : suivre sa demande d'urbanisme ;

L'utilisation de ce service dématérialisé n'est pas obligatoire. Les services urbanisme maintiennent à l'identique leur accompagnement et le suivi des demandes papier avec les mêmes délais légaux de traitement.